**AutoCAD Crack For Windows**

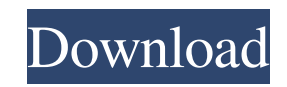

**AutoCAD Crack+ [2022-Latest]**

AutoCAD is a proprietary application. However, AutoCAD LT is a licensed, opensource CAD system which can be installed on both Windows and Linux computers. In this article we will talk about installation and customization of AutoCAD LT on Linux operating system. What is AutoCAD LT? AutoCAD LT (or Autodesk LT) is an opensource project developed by Autodesk for

use with its AutoCAD software application. Unlike AutoCAD, which is a proprietary application, AutoCAD LT is free and opensource software. In addition to the CAD functions of AutoCAD, AutoCAD LT also includes: Import and export features for various standard file formats. File comparison tools for comparing two drawings and rendering a visual difference report. Tools for handling large drawing files (more than 50 MB). Native support for image and vector formats such as PDF, PNG, JPEG, SVG, and TIFF. Built-in 3D support. To use AutoCAD LT, you will need to install

AutoCAD and download the installation files for AutoCAD LT from the Autodesk website. After the download is complete, you can access the AutoCAD LT download page, located here. Installation Installation for AutoCAD LT on Linux operating system is very simple. There are no configuration files to modify or commands to execute, and installation does not require an administrator to perform the install. However, it is always good to have root privileges when installing software on a Linux system. NOTE: If you are installing AutoCAD LT on a desktop Linux system, the Windows installer (GUI)

will only install in the /opt directory. You need to move the AutoCAD LT installer to /usr/local/share/autocad/config to install the software properly. Download and Install AutoCAD LT On your Linux system, download and install the AutoCAD LT application using the following commands: wget sudo dpkg -i AutoCAD\_LT-2017-1\_Linux.deb Launch AutoCAD LT by executing the following command in the terminal: /opt/autoc

**AutoCAD Crack**

The ObjectARX library was released by

Autodesk with AutoCAD Cracked Accounts 2000 as part of the ADIFD product. In the year of 2010, the first version of AutoCAD received ObjectARX library. AutoCAD 2013 was the first version of AutoCAD to include the ObjectARX and its associated libraries. This allowed for the creation of plugins which can be applied to specific sections of the program. AutoCAD 2014 introduced a more streamlined environment that streamlined the user experience and provided better tools for more automation and customization of the program. In AutoCAD 2014, ObjectARX was re-branded

as MObjectARX. In May 2015, AutoCAD 2017 RTM was released, adding plugin objects such as MObjectARX, F-Scripting, C++, VBA,.NET and more. It was the first version of AutoCAD to include the MObjectARX ObjectARX library, a platform-independent cross-language data access library. The additional ObjectARX libraries were added to the 2016 version of the program. In the year of 2017, the core of MObjectARX library was adopted in the Autodesk Exchange Plugins. The first Autodesk Exchange Plugin was ADM-IMPACT 2016. In the year of 2018, the core

of MObjectARX library was adopted in the Autodesk Exchange Plugins. The first Autodesk Exchange Plugin was ADM-EXCEL 2018. Approach AutoCAD uses either ObjectARX or ADAPT to support programming languages. For custom programming, AutoCAD supports the use of ObjectARX. ADAPT is used to implement the built-in functions of AutoCAD. ADAPT allows programmers to add their own extensions to the program. AutoCAD is also extensible using.NET assemblies, VBA, or.NET languages. All versions of AutoCAD up to 2014 supported the use of a.NET

assembly. The 2011 release of AutoCAD removed support for Assembly DLLs. With version 2014, it is no longer possible to use.NET assemblies as AutoCAD supports the standard COM technology. Applications that extend AutoCAD functionality AutoCAD Architecture (2008) AutoCAD Electrical (1997) AutoCAD Civil 3D (2007) AutoCAD Architectural (2007) Auto a1d647c40b

Go to the following website: Run the file named "AutocadKeygen.exe" If you get a warning about Python, you can ignore it. Type in the license key of the product you want. Click OK. Restart the application. Autocad-9-New-Keygen.zip I hope this helps. A: autocad is not free and has a yearly license fee of \$3000 CAD + \$3000 CAD for premier edition, so you can do several things, You can: Try if You have to pay for only one year and if you still are not satisfied, you can buy it again. Download any unlimited

version, that too you will have to pay. Ask them for free trial version, which you can use only for a limited time and after the trial expires, You have to pay again. If you know you will use it very frequently then you can join some special offers, they will let you use any unlimited version for any product without any license fee. If You already have some licenses from previous version then try for any special deals. [Gastrointestinal adenocarcinoma: old and new aspects]. The first part of this review deals with the pathophysiology and treatment of gastrointestinal carcinomas, which share both

similar features and differences. The second part reviews the progress in molecular genetics of gastrointestinal cancer, with a particular emphasis on cell-cycle and apoptosis regulation. Two recent articles in the Annals of Oncology deal with the clinical application of new biological therapies in digestive oncology: firstly, preoperative neoadjuvant therapy to induce tumor necrosis of locally advanced carcinomas; secondly, the use of immunotherapy in patients with colorectal cancer and its possible influence on the natural history of the disease.Rabbinical courts Rabbinical courts

are courts of Jewish law. They are presided over by a local rabbi (; mishnah torah) or a local "sheriff". While there is debate among scholars as to the exact history of these courts, there are multiple sources that suggest they were a common feature of most Jewish cities in the Roman Empire. Rabbinical courts were common throughout

**What's New in the?**

Import Autocad Windows into the Windows SDK. Import Autocad Windows documents directly into the Windows SDK: DWG, DXF, and DWF files. (video: 2:29 min.) Extend

your CAD skills. Now you can keep your CADDevice up-to-date with no special training. Start using Autocad Design today! Export to CSV: Create a CSV file for Excel, directly from the command line. (video: 5:22 min.) Dimensioning: Dimension from a value, angle or datum point. If you're a CADDevice subscriber, you can also choose to dimension to the closest registration point. (video: 2:54 min.) Highlight on the fly: Use the Print button to add a highlight to a section of the drawing. (video: 2:19 min.) Refresh: Refresh the drawing's data and display, so you can see the most up-to-date

drawing. (video: 1:47 min.) Snap: Snap the edges of objects on the drawing canvas to exact locations in your CAD design. (video: 1:48 min.) Save: Save changes to the drawing in the most efficient way possible. Whether you're making global changes or just changing a few lines of code, the Save command is always your first choice for saving your drawing. (video: 1:30 min.) Save to PDF: Export drawings to high-quality PDF files for presentation purposes. (video: 1:51 min.) New 2019 release Markup Assistant In 2020, the Markup Assistant will become the Markup Assistant with Editor-Style Editing,

and will also be renamed to Markup Assistant. The Markup Assistant with Editor-Style Editing allows you to view all content (text, dimensions, dimensions of dimensions, attributes, markings, and color) in a noneditable manner while viewing a drawing in an editable manner. For example, the Markup Assistant with Editor-Style Editing can be used to view a 3D drawing while viewing one of its axial views on a 2D monitor. Once viewing is complete, the user can return to the 3D display for more details, such as zooming, panning, rotating, etc.

Windows XP/Vista/7/8 16 GB RAM 256 GB hard drive DirectX 11 Minimum System Requirements: Windows 7 or later 4 GB of RAM 300 MB hard drive The data in this document was tested using the official TWRP released by TeamWin. Disclaimer: These instructions are only valid for the Nexus 5x as of August 22, 2016. There are many tutorials on the internet, some of which use an outdated firmware or a development image that does not include the proper TW